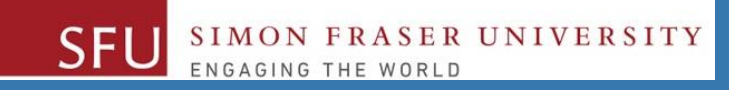

# CMPT 120: Introduction to Computing Science and Programming 1

## **Strings, and** python<sup>"</sup> **Control Structures: if-elif-else**

Copyright © 2018, Liaqat Ali. Based on [CMPT 120 Study Guide](http://www.cs.sfu.ca/CourseCentral/120/ggbaker/guide/guide) and Think Python - [How to Think Like a Computer Scientist,](http://www.greenteapress.com/thinkpython2/thinkpython2.pdf) mainly. Some content may have been adapted from earlier course offerings by Diana Cukierman, Anne Lavergn, and Angelica Lim. Copyrights © to respective instructors. Icons copyright © to their respective owners.

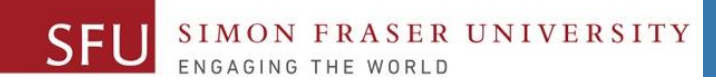

# **Reminders**

# **One-Stop Access To Course Information**

• **[Course website:](https://canvas.sfu.ca/courses/39187/modules/items/939065) One-stop access** to all course information.

**<http://www2.cs.sfu.ca/CourseCentral/120/liaqata/WebSite/index.html>**

- 
- 
- 
- **- [CourSys/](https://coursys.sfu.ca/2018su-cmpt-120-d1/)[Canvas](https://canvas.sfu.ca/courses/39187) link - and more…**

SFU SIMON FRASER UNIVERSITY

- **- Course Outline - Learning Outcomes - Grading Scheme**
	-
- **- Python Info - Textbook links - Assignments**
	-
- 
- **- Exam Schedule - Office Hours - Lab/Tutorial Info**
	-
- **[Canvas:](https://canvas.sfu.ca/courses/39187)** Discussions forum [https://canvas.sfu.ca/courses/39187](https://coursys.sfu.ca/2018su-cmpt-120-d1/)
- **[CourSys:](https://coursys.sfu.ca/2018su-cmpt-120-d1/)** Assignments submission, grades [www.coursys.sfu.ca](http://www.coursys.sfu.ca/)  $\overline{a}$

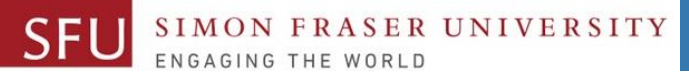

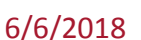

 $\boldsymbol{\varDelta}$ 

# **How to Learn in This Course?**

- **Attend** Lectures & Labs **A**
- **Read** / review Textbook/Slides/Notes **R**
- **Reflect** and ask Questions **R**
- **Organize** your learning activities on weekly basis, **and finally… O**
- **Write** Code, Write Code, and Write Code. **W**

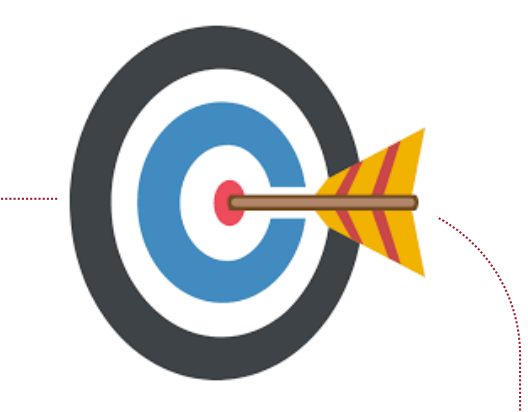

# **Deliverables**

- 1. Deliverables are due by the given date and time.
- 2. For the course, we are using IDLE to write and run our Python code.
- 3. You can use the CSIL lab computers outside your lab hours.
- 4. Plan ahead your assignments and other deliverables. Computer crash, network problems etc. are not acceptable excuses for delays in deliverables.
- 5. You may use online Python interpreters for running and testing your codes, such as:

https://repl.it/languages/Python3

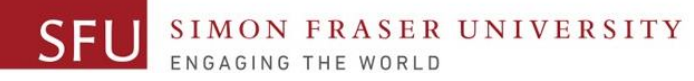

# **Labs**

- 1. Each lab has an assigned TA.
- 2. Attend your assigned lab and show your work to your TA for the participation marks.
- 3. Class enrolments and lab swaps are closed now.

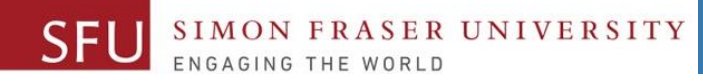

## **Course Topics**

- **1. General introduction**
- **2. Algorithms, flow charts and pseudocode**
- **3. Procedural programming in Python**
- **4. Data types and Control Structures**
- **5. Fundamental algorithms**
- **6. Binary encodings**
- **7. Basics of computability and complexity**
- **8. Basics of Recursion**
- **9. Subject to time availability:**
	- **Basics of Data File management** <sup>7</sup>

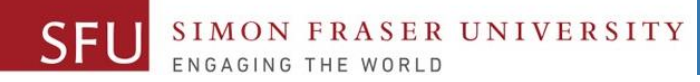

# **Today's Topics**

### **1. Strings**

### • **String Special Operators**

- $\cdot$  +,  $*$ , %
- **[], [ : ], in, not in**
- **String Formatting Symbols**
	- **%, s, d, m.n d**
	- **More symbols**
- **String Methods**
- **2. Control Structures**
- **If statement**
- **Loop**

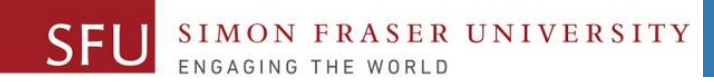

# $\frac{9}{6/6/2018}$

1

# **Strings**

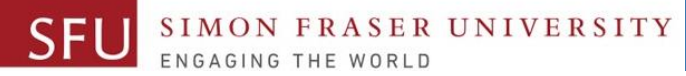

# **String Special Operators**

### >>> **word = "Welcome!"**

• **[ ]** is called **slice** operator. We use to get a character from a string for given index. The index of first character is 0.

▫ **Example: >>> print( word[0] )**

• **[ : ]** is called **range slice** operator. We use to get characters from a string for given index range.

**>>> \_\_\_\_\_\_\_\_\_\_\_\_\_\_\_\_\_\_\_\_\_**

**>>> \_\_\_\_\_\_\_\_\_\_\_\_\_\_\_\_\_\_\_\_\_\_**

▫ **Example: >>> print( word[ 3 : 7 ] )**

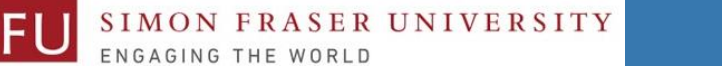

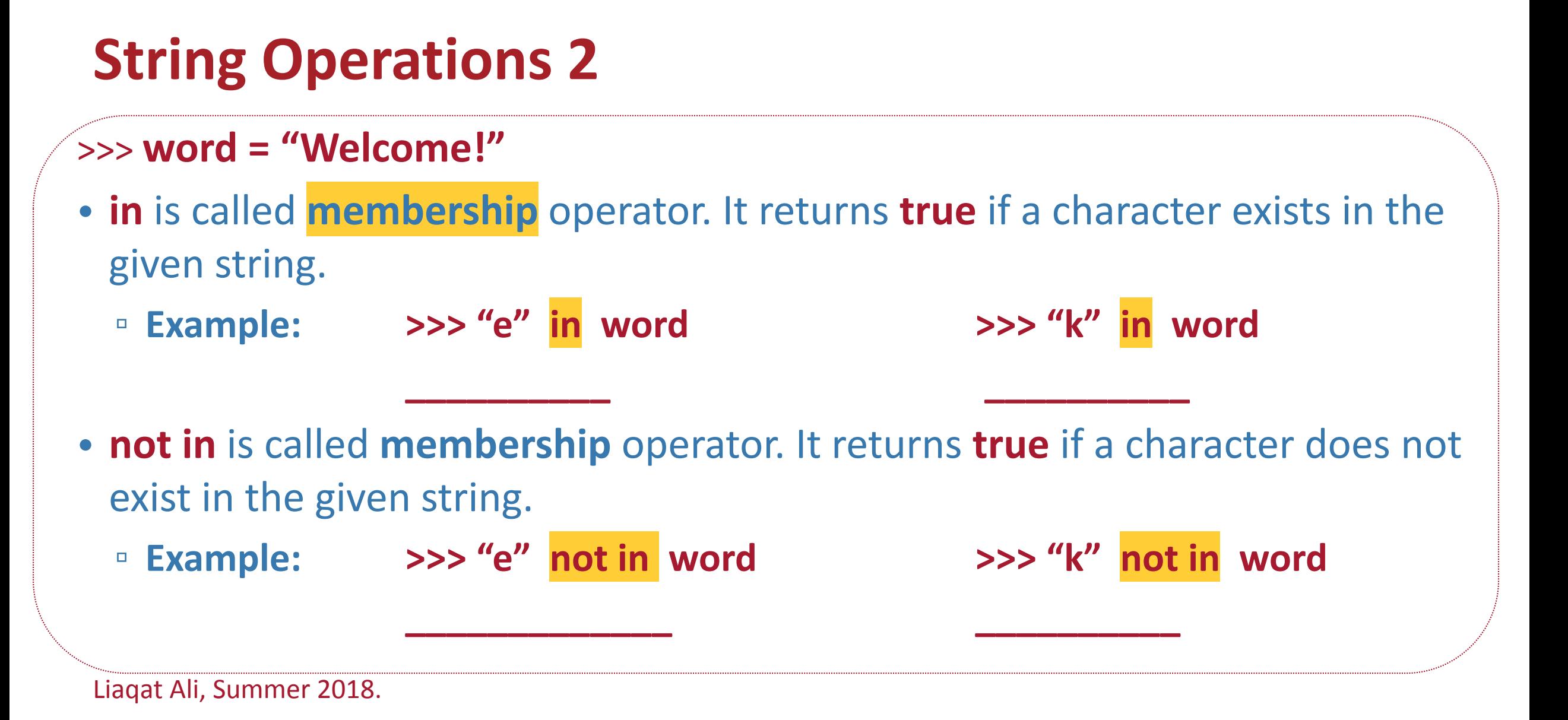

# **String Formatting Symbols**

### **>>> course = "CMPT 120"**

### **>>> print("Welcome to %s" %course)**

- **%s** format specifier is a placeholder for a string value.
- **%c** format specifier is a placeholder for a character.
- **%d** or **%i** format specifier is a placeholder for a signed decimal integer.
- **%u** format specifier is a placeholder for a unsigned decimal integer.
- **%f** format specifier is a placeholder for a floating point real number.
- **%o** format specifier is a placeholder for a octal integer.
- **%x** format specifier is a placeholder for a hexadecimal integer.
- **%e** format specifier is a placeholder for an exponent notation.

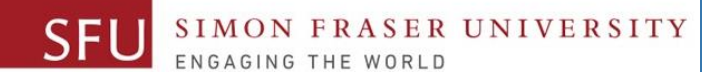

# **String Formatting Symbols – New Way {}**

```
>>> course = "CMPT 120"
```
**>>> print("Welcome to { }.".format(course)) Welcome to CMPT 120.**

```
>>> course = "CMPT 120"
```
**\_\_\_\_\_\_\_\_\_\_\_\_\_\_\_\_\_\_\_\_\_**

```
>>> mark = 87
```
**print("Your mark in { } is { }.".format(course, mark))**

# **String Methods**

## • **.upper()**: Convert a string to uppercase letters.

- **Example: >>> "abc".upper()** ➔ **\_\_\_\_\_\_\_\_\_\_\_\_**
- **.strip()**: Removes leading and trailing spaces from a string.
	- □ Example: **→>>** " abc ".strip()
- . isdigit (): Returns true if string contains only digits and false otherwise.
	- **Example: >>> "abc".isdigit()** ➔ **\_\_\_\_\_\_\_\_\_\_\_**
- **.isnumeric()**: Returns true if a string contains only numeric characters and false otherwise.
	- **Example: >>> "abc ".isnumeric()** ➔ **\_\_\_\_\_\_\_\_\_\_\_**

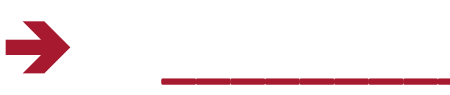

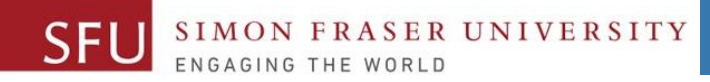

# **String Methods 2**

- **.lower()**: Convert a string to lowercase letters.
- **.lstrip()**: Removes leading spaces from a string.
- **.isspace()**: Returns true if string contains only whitespace characters.
- **.isalpha()**: Returns true if string has at least 1 character and all characters are alphabetic and false otherwise.
- **.capitalize()**: Capitalizes first letter of string.
- **len(string)**: Returns the length of the string.

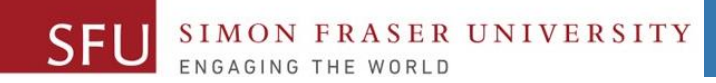

# **Control Structures**

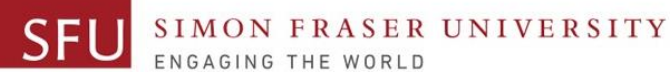

## **Program Execution: Control Structures**

Instructions in a program are executed in a sequential order from top to bottom, generally.

mid=input()  $final = input()$  $sum = mid + final$ print(sum)

Sometimes, we need to skip some instructions. mid=input()  $final = input()$  $sum = mid + final$ **if sum<50 : print("Fail") else: print("Pass")** • **\_\_\_\_\_\_\_\_\_\_\_\_\_**: **Branching** • **\_\_\_\_\_\_\_\_\_\_\_\_\_\_\_\_\_ Looping**

Sometimes, we need to repeat instructions.  $sum = 0$  $n = 1$ **while (n <=100): sum=sum+n n=n+1** print(sum)

Liaqat Ali, Summer 2018.

• **\_\_\_\_\_\_\_\_\_\_\_\_\_\_\_\_**

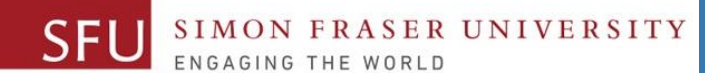

# **Control Structures**

- **Control Structure**: It is a logical design which refers to the order in which statements in computer programs will be executed.
- 1. **Sequence Structure**: An order where a set of statements is executed sequentially.
- **2. Decision Structure**: An order where a set of instructions is executed only if a condition exists.
	- **a. Branching**
	- **b. Looping**

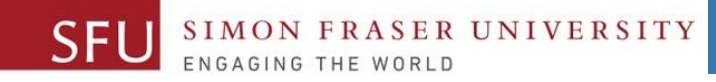

19

# **Control Structures: Flowcharts**

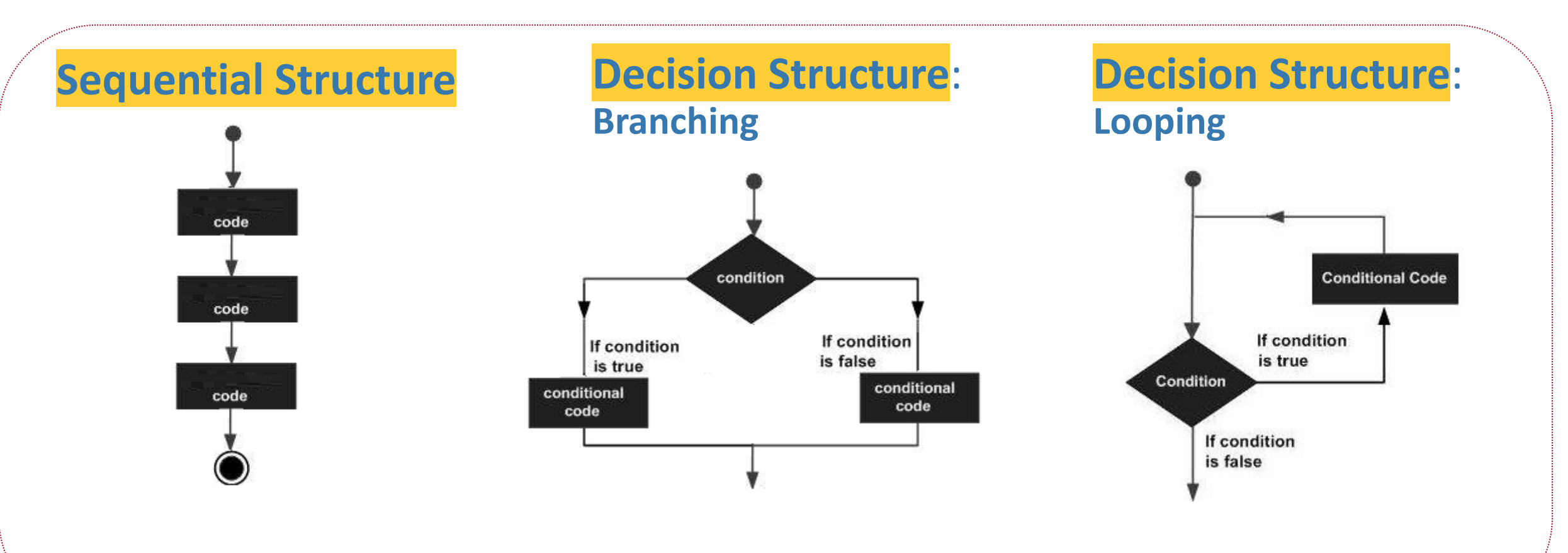

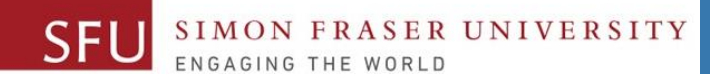

# **Decision Structures**

- **Branching**: It alters the flow of program execution by making a selection or choice.
	- **1. \_\_\_\_\_\_\_\_**
	- **2. \_\_\_\_\_\_\_\_**

**3. \_\_\_\_\_\_\_\_\_ (A decision structure nested inside another decision structure)**

- **Looping:** It alters the flow of program execution by repetition of a particular block of statement(s).
	- **1. for-loop**
	- **2. while-loop**

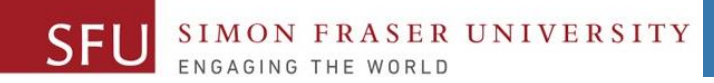

3

# **The if Decision Structures**

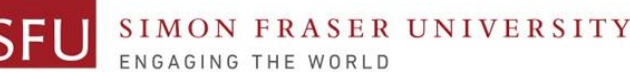

# **The if Statement: A Simple Decision Structure**

- A simple **if** statement provides a **single** alternative decision structure.
	- It provides only one alternative path of execution.
	- If condition is not true, exit the structure.

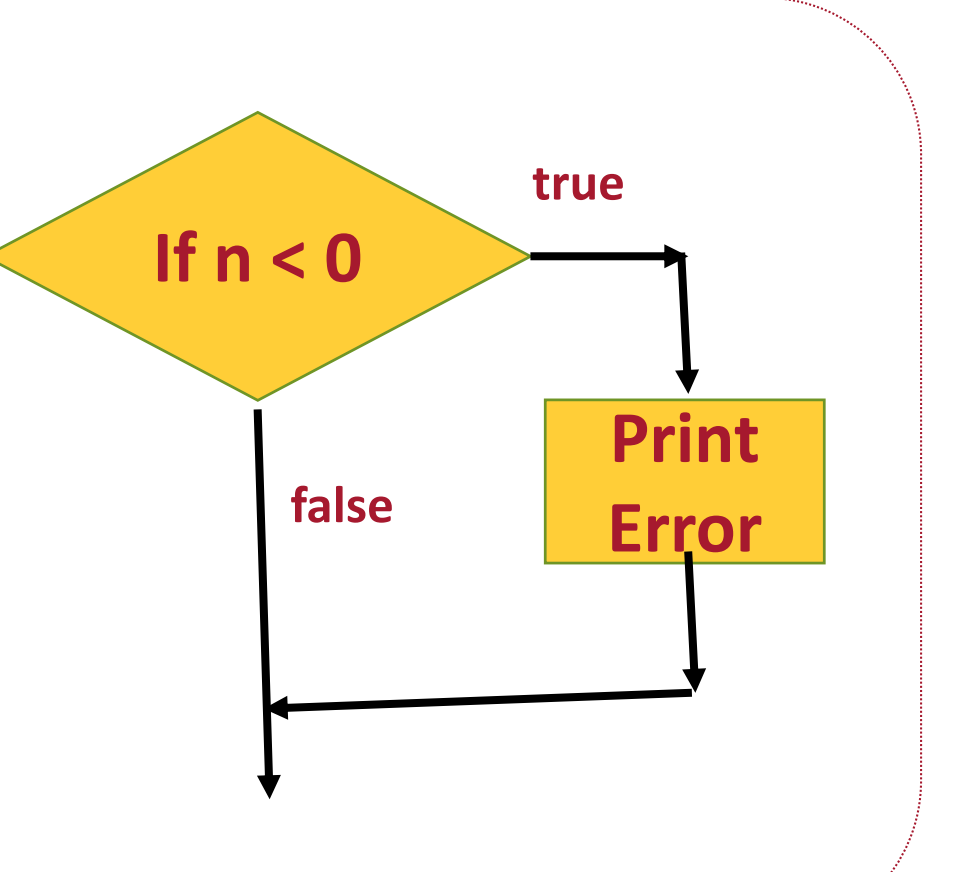

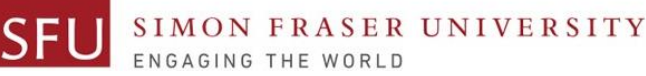

# : **The if Statement: Syntax**

## • Python syntax:

- **if** *condition*:
	- *Statement*
	- *Statement*
- **First line** known as the **\_\_\_\_\_\_\_\_\_\_\_\_**.
- It includes the keyword **if** followed by
- The condition can be **true** or **false**.
- When the **if statement** executes, the **condition is tested**, and if it is **true** the block statements are executed.
- Otherwise, block statements are skipped.

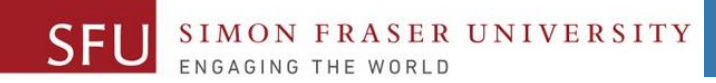

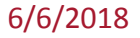

# **The if-else Decision Structures**

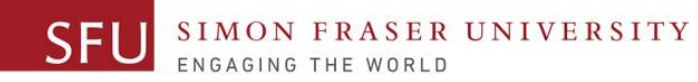

## **The if-else Statement: Dual Alternative Decision Structure**

- The **if-else** decision structure provides:
	- dual alternatives, or
	- two possible paths of execution.
	- 1. One path is taken if the condition is true,
	- 2. And, the other path is taken if the condition is false.

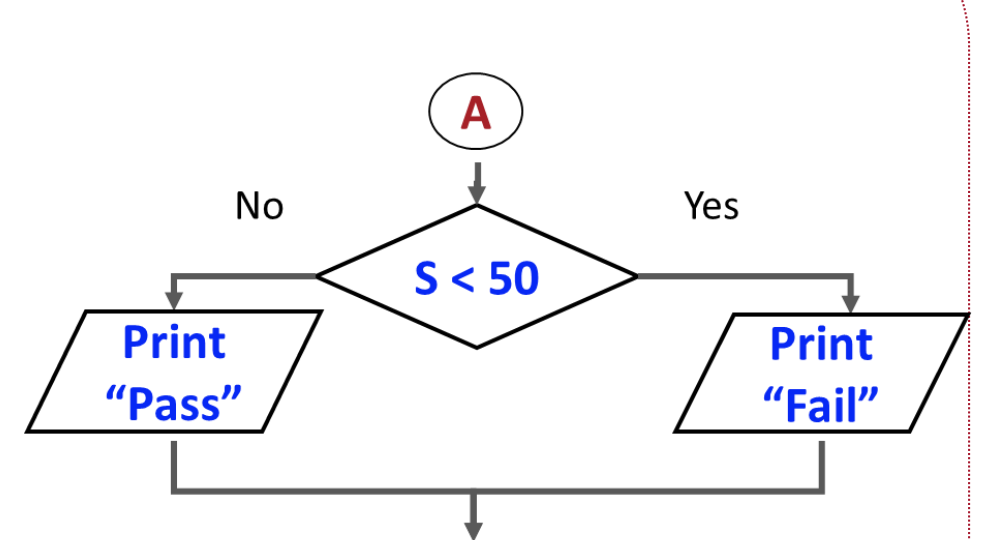

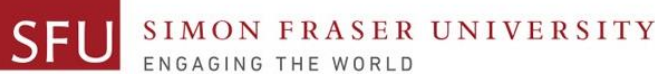

# **The if-else Statement: Syntax**

• Python syntax:

Liaqat Ali, Summer 2018.

- **if** *condition***:**
	- *Statement 1 Statement 2*
	- *Statement 3*
- If the condition is true, this block of statements is executed.
- **First line** known as the **if clause**.
- **Third** line known the **else clause**.
- The if clause and else clause must be **aligned**.
- **Statements** must be consistently **indented**.
- **else:** *condition*:
	- *Statement 4 Statement 5 Statement 6*

If the condition is false, this block of statements is executed.

Then, control jumps here, to the statement following the  $if -else$  statement.

26

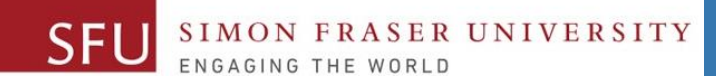

5

# **The if-elif-else Decision Structures**

# **The if-else Statement: Syntax**

• The *if-elif-else* decision structure allows more than one condition to be tested.

Insert as

necessary.

as

- Python syntax:
	- **if** *condition 1***:**
		- *Statement(s)*
	- **elif** *condition 2*:
		- *Statement(s)*
	- **elif** *condition 3*: *Statement(s)*

### **else:**

*Statement(s)* Liaqat Ali, Summer 2018.

- Use proper indentation in a nested decision structure.
- Indentation is important for Python interpreter, and enhance code readability.
- many elif The if, elif, and else clauses must be **aligned**. clauses
	- **Statements** in each block must be consistently **indented**.
		- The **if-elif-else** statement is never required, but it makes logic easier to follow.

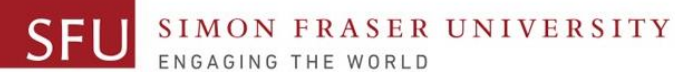

## **The if-elif-else Statement: Grade Example**

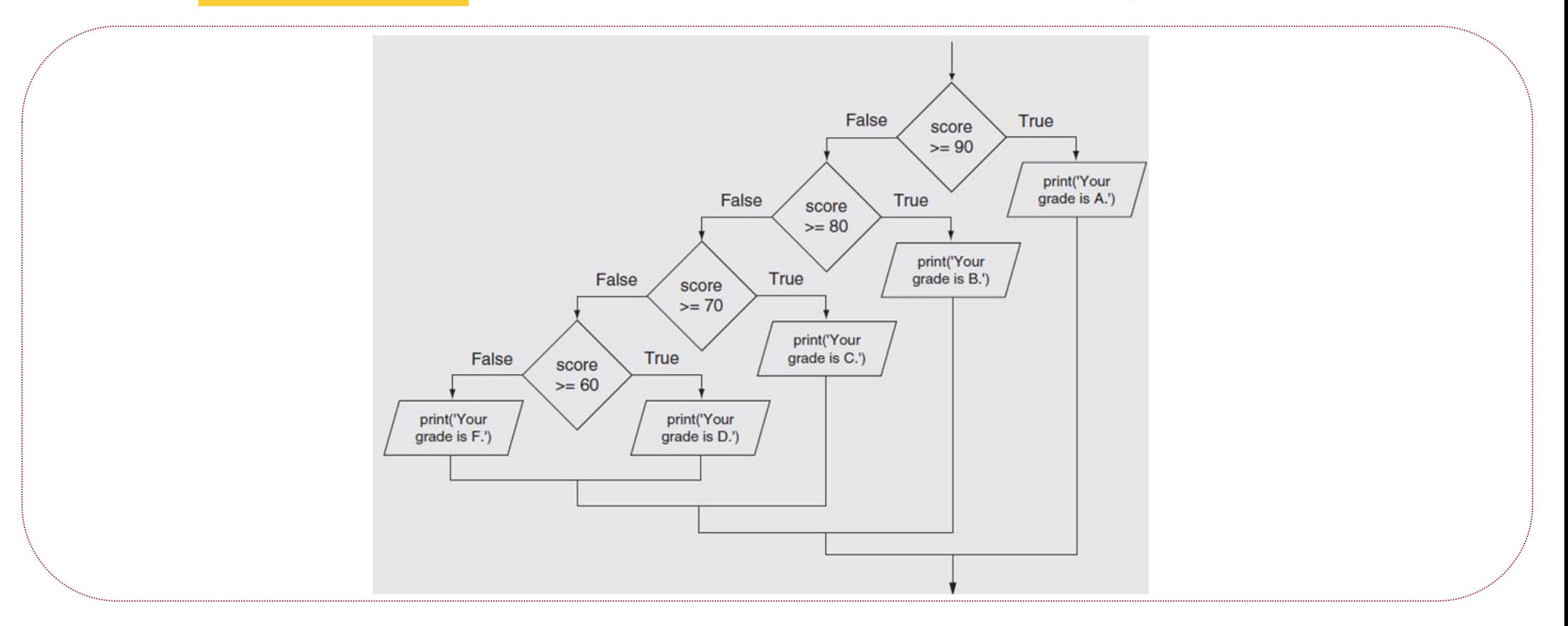

Copyright @ 2018 Pearson Education, Inc. Adapted.

# **The if-else Statement: Syntax**

• The *if-elif-else* decision structure allows more than one condition to be tested.

Insert as

necessary.

as

- Python syntax:
	- **if** *condition 1***:**
		- *Statement(s)*
	- **elif** *condition 2*:
		- *Statement(s)*
	- **elif** *condition 3*: *Statement(s)*

### **else:**

*Statement(s)* Liaqat Ali, Summer 2018.

- Use proper indentation in a nested decision structure.
- Indentation is important for Python interpreter, and enhance code readability.
- many elif The if, elif, and else clauses must be **aligned**. clauses
	- **Statements** in each block must be consistently **indented**.
		- The **if-elif-else** statement is never required, but it makes logic easier to follow.

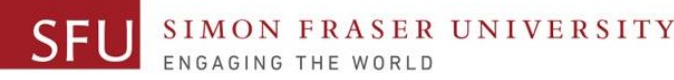

# **The if-elif-else Statement: Nested Decision Structure**

- One condition or decision structure is nested inside another condition.
	- **if** *condition 1***:**
		- *Statement(s)*
		- **elif** *condition 2*:
			- *Statement(s)*
			- *else:*
			- *Statement(s)*
	- **elif** *condition 3*:
		- *Statement(s)*
	- **else:**

```
Statement(s)
```
• **Example:** Determine if someone qualifies for a loan, they must meet two conditions:

- Must earn at least \$30,000/year.
- Must have been employed for at least two years.
- Check **first condition**, and if it is true, check **second condition**.

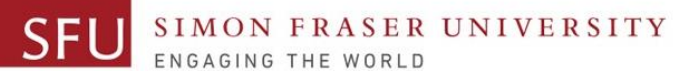

# **The if-elif-else Statement: Example Flowchart**

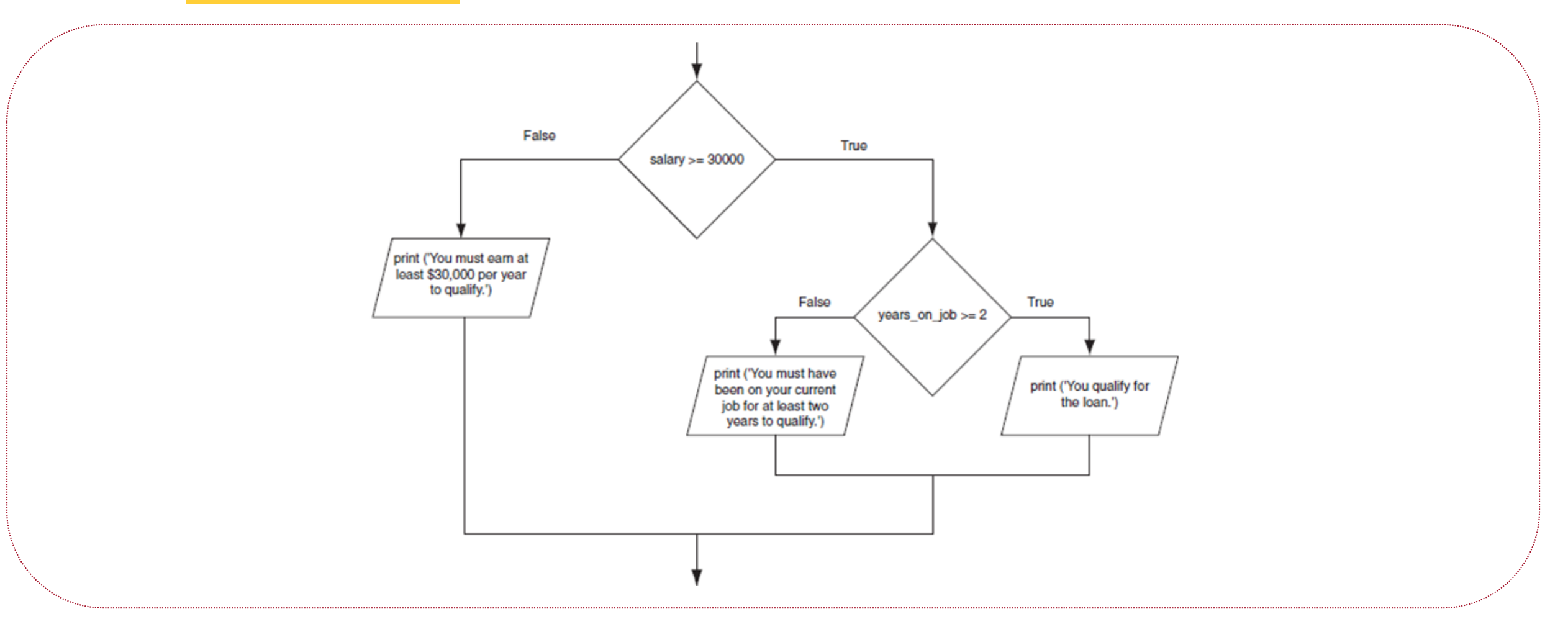

Copyright @ 2018 Pearson Education, Inc. Adapted.

# **Example: What Lead Is Safe in Basketball?**

- Bill James' Algorithm:
- 1. Take the number of points one team is ahead.
- 2. Subtract 3.
- 3. Add a half-point if the team that is ahead has the ball, and subtract a half-point if the other team has the ball. (**Numbers less than zero become zero.**)
- 4. Square that result.
- 5. If the result is greater than the number of seconds left in the game, the lead is safe.

Liaqat Ali, Summer 2018. Copyright © 2013, 2011 Pearson Education, Inc.

## **Example: What Lead Is Safe in Basketball?**

*# 1. Take the number of points one team is ahead .*

SFU SIMON FRASER UNIVERSITY

#### **lead\_str = \_\_\_\_\_\_\_\_\_\_\_\_\_\_\_\_\_\_\_\_\_\_\_\_\_\_**

### **lead\_int= \_\_\_\_\_\_\_\_\_\_\_\_\_\_\_\_\_\_\_\_\_\_\_\_\_\_**

*# 2. Subtract three .*

### **lead\_plus3 = \_\_\_\_\_\_\_\_\_\_\_\_\_\_\_\_\_\_\_\_\_**

*# 3. Add a half−point if the team that is ahead has the ball, # and subtract a half−point if the other team has the ball .*

```
has_ball = input("Does the lead team have the 
                   ball (Yes or No):")
```
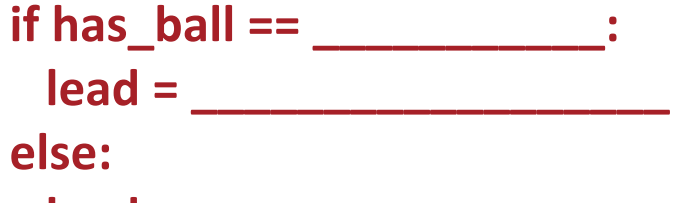

**lead = \_\_\_\_\_\_\_\_\_\_\_\_\_\_\_\_\_\_\_\_**

*# (Numbers less than zero become zero )*

### **if lead < 0:**

#### *# 4. Square that .*

**\_\_\_\_\_\_\_\_\_\_\_\_\_\_\_**

#### **lead\_square = \_\_\_\_\_\_\_\_\_\_\_\_\_\_\_\_\_\_\_**

*# 5. If the result is greater than the number of seconds left in the game, # the lead is safe.*

```
seconds = input("Enter the number of second remaining: ")
```

```
seconds_int = int(____________)
if _____________________: 
  print("Lead is ______________") 
else: 
  print("Lead is _____________")
```
Liaqat Ali, Summer 2018. Adapted: © 2013, 2011 Pearson Education, Inc.

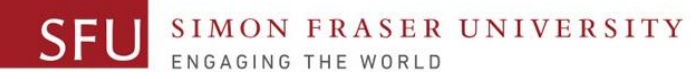

# **Class Participation: if-elif-else**

- Write a Python program and post it on **Canvas by tonight 11:59pm**.
- Requirements:
- 1. Input a number from the user.
- 2. Use the if, elif, and else statements to check if the number is:
	- i. positive, or
	- ii. Negative, or

### iii. zero.

```
3. Display an appropriate message.
Liaqat Ali, Summer 2018. Copyright © 2013, 2011 Pearson Education, Inc.
```
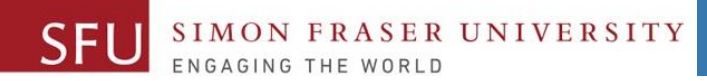

36

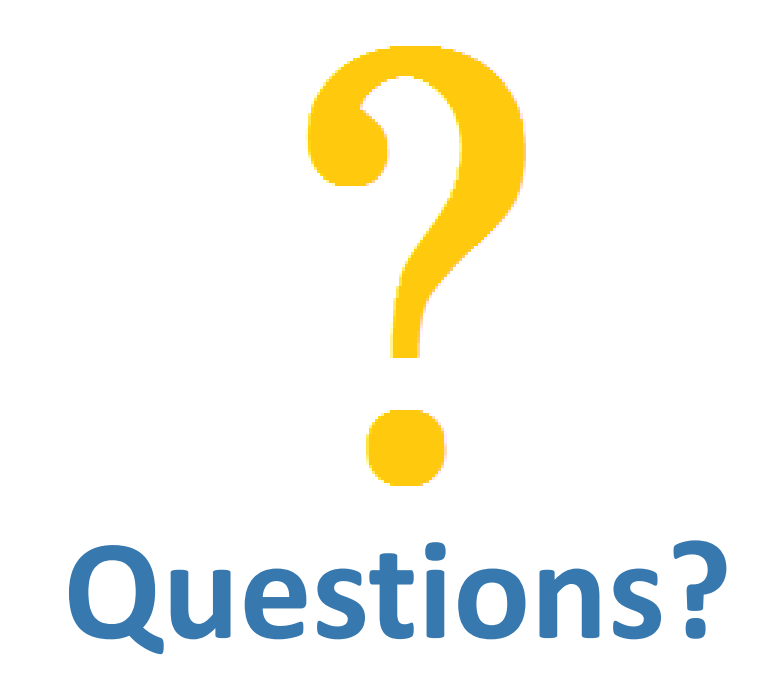

Copyright © 2018 by Liaqat Ali